## **Les bases de Plotly**

Plotly (<https://Plot.ly>est une société développant des outils analytiques et de visualisation. La librairie

python Plotly permet de créer des graphes dans l'environnement de Jupyter.  $\bullet$  Fix Me! à compléter

## **Références**

- [plot.ly](https://plot.ly/python/), le site officiel
- $\bullet$   $\mathbf{z}$  [Plotly](https://en.wikipedia.org/wiki/Plotly)
- [Plotly Python Open Source Graphing Library](https://plot.ly/python/)
- [Jupyter Notebook Tutorial in Python](https://plot.ly/python/ipython-notebook-tutorial/)
- [IPython Notebook Gallery](https://plot.ly/ipython-notebooks/)
- [The Next Level of Data Visualization in Python](https://towardsdatascience.com/the-next-level-of-data-visualization-in-python-dd6e99039d5e)
- [Recreating Gapminder Animation in 2 lines of Python with Plotly Express Go to the profile of](https://towardsdatascience.com/recreating-gapminder-animation-in-2-lines-of-python-with-plotly-express-2060c73bedec) [AMR](https://towardsdatascience.com/recreating-gapminder-animation-in-2-lines-of-python-with-plotly-express-2060c73bedec)
- [https://towardsdatascience.com/pythons-one-liner-graph-creation-library-with-animations-hans-r](https://towardsdatascience.com/pythons-one-liner-graph-creation-library-with-animations-hans-rosling-style-f2cb50490396) [osling-style-f2cb50490396](https://towardsdatascience.com/pythons-one-liner-graph-creation-library-with-animations-hans-rosling-style-f2cb50490396)
- Dash & plotly
	- [https://medium.com/swlh/dashboards-in-python-for-beginners-and-everyone-else-using-da](https://medium.com/swlh/dashboards-in-python-for-beginners-and-everyone-else-using-dash-f0a045a86644) [sh-f0a045a86644](https://medium.com/swlh/dashboards-in-python-for-beginners-and-everyone-else-using-dash-f0a045a86644)

From: <https://dvillers.umons.ac.be/wiki/> - **Didier Villers, UMONS - wiki**

Permanent link: **[https://dvillers.umons.ac.be/wiki/teaching:progappchim:plotly\\_simple?rev=1580468207](https://dvillers.umons.ac.be/wiki/teaching:progappchim:plotly_simple?rev=1580468207)**

Last update: **2020/01/31 11:56**

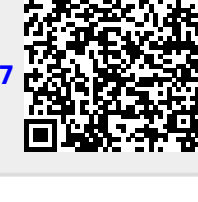